## **LAMPIRAN I**

```
Program Utama
unit testerscard;
interface
uses
   Windows, Messages, SysUtils, Variants, Classes, Graphics, 
Controls, Forms,
   Dialogs, StdCtrls, DB, DBTables, ExtCtrls;
type
   TForm1 = class(TForm)
     Button1: TButton;
     Button2: TButton;
     Button3: TButton;
     Edit1: TEdit;
     Button6: TButton;
     Button7: TButton;
     Label6: TLabel;
     Edit2: TEdit;
     ComboBox1: TComboBox;
     Label10: TLabel;
     Label12: TLabel;
     Label13: TLabel;
     Edit3: TEdit;
     Label14: TLabel;
     Table1: TTable;
     Table1ID: TStringField;
     Table1Nama: TStringField;
     Table1JenisKendaraan: TStringField;
     Table1NomorPolisi: TStringField;
     Table1Reload: TFloatField;
     Table1Cost: TFloatField;
     Table1Saldo: TFloatField;
     Edit4: TEdit;
     Timer1: TTimer;
     Label1: TLabel;
     Edit5: TEdit;
     Label2: TLabel;
     Button4: TButton;
     Edit6: TEdit;
     Table2: TTable;
     Table2ID: TStringField;
     Table2JamMasuk: TStringField;
     Table2NomorPolisi: TStringField;
     Label3: TLabel;
     Button5: TButton;
```

```
 Label4: TLabel;
     procedure Button1Click(Sender: TObject);
     procedure Button2Click(Sender: TObject);
    procedure Button8Click(Sender: TObject);
    procedure Button7Click(Sender: TObject);
     procedure Button4Click(Sender: TObject);
     procedure FormCreate(Sender: TObject);
     procedure Button10Click(Sender: TObject);
     procedure Button3Click(Sender: TObject);
     procedure Button6Click(Sender: TObject);
     procedure Timer1Timer(Sender: TObject);
     procedure Button5Click(Sender: TObject);
   private
     { Private declarations }
   public
     procedure ambildata;
     procedure kirimdata;
     procedure simpandata;
     { Public declarations }
   end;
var
   Form1: TForm1;
   hcom,h2com : THandle;
   fg,pl : PChar;
   kk,result : integer;
   DateTime : TDateTime;
const GPTR : LongWord = 64; 
function CHexToBin( bin : PCHar; asc : PChar; len : word ): 
PChar;
stdcall external 'wdcrwv.dll';
function BinToCHex( asc : PChar; bin : PChar; len : word ): 
PChar;
stdcall external 'wdcrwv.dll';
function CT_open(portname : string; param : integer):THandle;
stdcall external 'wdcrwv.dll';
function CT_close(fd : THandle): integer;
stdcall external 'wdcrwv.dll';
function GlobalAlloc(wFlags : LongWord;dwBytes : LongWord): 
THandle;
stdcall external 'kernel32.dll';
function MEM_SetType(fd : THandle; tipe : Char): Word;
stdcall external 'wdcrwv.dll';
function MEM_GetType(fd : THandle; tipe : PChar): Word;
```

```
stdcall external 'wdcrwv.dll';
function MEM_Reset(fd : THandle; len : string; resp : string): 
Word;
stdcall external 'wdcrwv.dll';
function MEM_read_bin(fd : THandle; offset : LongWord;len : 
LongWord; resp : PChar ): THandle;
stdcall external 'wdcrwv.dll';
function ICC_present(fd : THandle): word; stdcall external 
'wdcrwv.dll';
function ICC_reset(fd : THandle; len : string;resp :string): 
word;
stdcall external 'wdcrwv.dll';
implementation
\{SR * .dfm\}procedure TForm1.Timer1Timer(Sender: TObject);
var
   str : string;
begin
  DateTime := Time; // store the current date and time
   str := TimeToStr(DateTime); // convert the time into a 
string
  Edit6.Text := str;
  Label1.Caption := str;
end;
procedure TForm1.ambildata;
begin
      if Table1.FindKey([Edit2.Text]) then
       begin
         Edit2.Text := Table1ID.AsString;
          Edit3.Text := Table1Nama.AsString;
          Edit4.Text := Table1Saldo.AsString;
       end
      else
       begin
          Table1.InsertRecord([Edit2.Text]);
       end;
end;
procedure TForm1.kirimdata;
begin
```

```
 Table1.Edit;
         Table1Cost.AsInteger := 1500;
         Table1Saldo.AsInteger := Table1Saldo.AsInteger - 1500;
          Table1.Post;
end;
procedure TForm1.simpandata;
begin
         if Table2.FindKey([Edit2.Text]) then
           begin
            Table2.Edit;
            Table2ID.AsString := Edit2.Text;
            Table2JamMasuk.AsString := TimeToStr(DateTime);
            Table2NomorPolisi.AsString := Edit5.Text;
            Table2.Post;
           end
         else
           begin
Table2.InsertRecord([Edit2.Text,Edit6.Text,Edit5.Text]);
         end;
end;
function ConvertPCharToString(PCharValue: PChar): String;
begin
    Result := StrPas(PCharValue);
end;
procedure TForm1.Button1Click(Sender: TObject);
var
    param : integer;
    ght : word;
begin
         param := 9600;
         hcom := CT_Open(ComboBox1.Text,param);
         ght := ICC_present(hcom);
          Label3.Caption := IntToStr(hcom);
          Label6.Caption := IntToStr(ght);
          if ght = 36864 then
           begin
             Edit1.Text := 'SMART CARD ADA DALAM READER';
           end
          else
```

```
 begin
              Edit1.Text := 'SMART CARD TIDAK ADA DALAM READER';
            end;
end;
procedure TForm1.Button2Click(Sender: TObject);
var
     aa : integer;
begin
      aa := CT_close(hcom);
       Application.Terminate;
end;
procedure TForm1.Button8Click(Sender: TObject);
var
     rst : word;
begin
     rst := ICC_present(hcom);
end;
procedure TForm1.Button7Click(Sender: TObject);
var
     b : PChar;
     c : PChar;
     a : PChar;
     d : PChar;
     h4com : THandle;
begin
    while c^* \iff #0 do
        begin
         h4com := MEM_Reset(hcom, b, c);
         Inc(c); end;
       if h4com = 36864 then
         begin
           Label6.Caption := 'SUCCESS';
         end
        else
          begin
              Label6.Caption := 'FAILED';
          end;
```
end;

```
procedure TForm1.Button4Click(Sender: TObject);
begin
        simpandata;
end;
procedure TForm1.FormCreate(Sender: TObject);
begin
        ComboBox1.Clear;
        ComboBox1.Items.Add('COM1');
        ComboBox1.Items.Add('COM2');
        ComboBox1.Items.Add('COM3');
        ComboBox1.Items.Add('COM4');
        ComboBox1.Items.Add('USB1');
        ComboBox1.Items.Add('USB2');
        Table1.Open;
        Table2.Open;
end;
procedure TForm1.Button10Click(Sender: TObject);
begin
        ambildata;
end;
procedure TForm1.Button3Click(Sender: TObject);
var
     cc,ff,dd : PChar;
     km : word;
begin
         dd := p1;km := strlen(dd);ff := BinToCHex(cc, dd, km);Edit2.Text := f f;
end;
procedure TForm1.Button6Click(Sender: TObject);
begin
         kirimdata;
end;
procedure TForm1.Button5Click(Sender: TObject);
```

```
var
     kk : PChar;
     jj : PChar;
     ll : THandle;
     ii : word;
begin
        for ii:= 00 to 02 do
           begin
            11 := MEM\_read\_bin(hcom, ii, 03, kk); end;
          Label4.Caption := IntToHex(11,2);
           if ll = 36864 then
             begin
              pl := kk;
             end
           else
             begin
                Label4.Caption := 'FAILED';
             end;
end;
end.
```
## **LAMPIRAN II**

## **Program driver smart card Reader CRW-VI**

CRW-VI series Card Reader/Writer Dynamic Library Functions WDCRWV.H Version 3.0 Suitable Card Reader/Writer: \* CRW-V series and CRW-VI series Card Reader/Writer Suitable Operating System: - Serial Port Reader/Writer: DOS, WINDOWS95 and above - USB Reader/Writer: WINDOWS98(ver 2) and above, WINDOWS(ME) Suitable IC Cards: - CPU Cards that are compliant to ISO 7816-1 2 3 4 (T=0,1) - I2C bus memory card - SIEMENS- SLE4406 SLE4428 SLE4432 SLE4442 - ATMEL - AT24C01/02/04/08/16/32/64 AT88SC102 AT1604 AT1608 AT45D041 Note: Functions names that end with "VB" is used for Visual Basic environment -------------------------------------------------------------- ----------------------------------------------------\*/ #include <windows.h> #ifdef \_\_cplusplus extern "C"{ #endif /\*------------------------------------------------------------ ------------------------------- I¡¢Functions for CPU Card and Card Reader -------------------------------------------------------------- ------------------------------- 1. Opening a Serial Port or USB Port connecting to the IC Card Reader \*/ HANDLE WINAPI CT\_open(char \*portname, unsigned int param); Parametersportname: Name of the port connecting to the card reader. Serial port card reader: " COM 1", " COM 2", " COM 3","COM4" USB Card Reader: "USB1", "USB2","USB3","USB4" param: Serial port card reader: baud rate,9600bps,38400bps USB Card Reader: mode of open Card Reader 1: share mode 2: special mode Return: Less than 0 means failure to open the port Greater than 0 means successful return of the descriptor of the opened port, to be used for the operational function of the access card

```
-------------------------------------------------------------
---------------------------------
  2. Close a serial port or USB port connecting to the IC card 
reader (the port must be opened with CT_open) 
*/
int WINAPI CT_close(HANDLE fd); 
/*
Parameters: fd is the port descriptor returned by the 
function CT_open.
Return: -1 means failure, and 0 means success.
 -------------------------------------------------------------
-------------------------------
  3. Reset IC Card 
*/
     unsigned WINAPI ICC_resetVB(
                HANDLE fd, 
                 int *len, 
                 unsigned char *resp);
     unsigned WINAPI ICC_reset(
               HANDLE fd,
                 unsigned char *len,
                 unsigned char *resp); 
/*
  Parameters-
fd: the opened port descriptor.
len: length of the returned data for resetting the IC 
card
     resp: result of the reset data
Return: 0x9000 successful<br>0x6200 no card
                   no card
          0x6200 in card<br>0x6201 unknown protocol
               0xffff communication failure
 -------------------------------------------------------------
-------------------------------
   4. Check Whether card is in Card Reader or not 
*/ 
   unsigned WINAPI ICC_present(HANDLE fd); 
/*
   Parameters fd: the opened port descriptor.
     Return 0x9000 card is in Card Reader
                  0x6200 no card in Card Reader
 -------------------------------------------------------------
------------------------------------
   5. Send a command to CPU card or card reader and receive the 
response data
Structure of comm: CLA INS P1 P2 Lc DATA [Le] where the DATA 
length is Lc bytes.
Structure of resp: DATA, where the DATA length is Le bytes
*/
     unsigned WINAPI ICC_tsi_apiVB(
                HANDLE fd,
```
 int len, unsigned char \*comm, int \*lenr, unsigned char \*resp); unsigned WINAPI ICC\_tsi\_api( HANDLE fd, unsigned char len, unsigned char \*comm, unsigned char \*lenr, unsigned char \*resp); /\* Parameters: fd: the opened port descriptor. len: length of the command comm comm: command sent to the card lenr: length of data received from the card resp: data received from the card Return: 0xffff communication failure (failure to send the command or receive the returned data). Others being the status returned from the card SW1 SW2. NOTE: This function is suitable for all CPU card ------------------------------------------------------------ ----------------------------------- 6. Send a command to CPU card (T=0) and receive the response data Structure of comm: CLA INS P1 P2 Lc DATA [Le] where the DATA length is Lc bytes. Structure of resp: DATA, where the DATA length is Le bytes \*/ unsigned WINAPI ICC\_tsi\_apiT0VB( HANDLE fd, unsigned int len, unsigned char \*comm, unsigned int \*lenr, unsigned char \*resp); unsigned WINAPI ICC\_tsi\_apiT0( HANDLE fd, unsigned int len, unsigned char \*comm, unsigned int \*lenr, unsigned char \*resp); /\* Parameters: fd: the opened port descriptor. len: length of the command comm: command sent to the card lenr: length of data received from the card resp: data received from the card

```
Return: 0xffff communication failure (failure to send the 
command or receive the returned data).
Others being the status returned from the card SW1 SW2.
NOTE : This function is only suitable for read/write CPU card 
which supports T=0, and the biggest transfer memory sizes of 
the card should be 256 bytes.
As for the function ICC_tsi_api( ), it can only read 253 bytes 
and write 250 bytes optimally at one time.
 -------------------------------------------------------------
   ---------------------------------
    7. Set the CPU card access address NAD 
*/
     void WINAPI ICC_set_NAD(HANDLE fd,unsigned char nad); 
/*
    Parameters: fd: the opened port descriptor.
NAD access address
Note: If it is not set, the system default is 0x12 -send 
command to User Card or card reader
NAD=0x13 - send command to SAM Card
--------------------------------------------------------------
----------------------------------
8. Đ´CPU¿¨µÄ¶þ½øÖÆÎļþ
*/ 
      unsigned WINAPI ICC write file(
           HANDLE fd,
            unsigned int offset, 
            unsigned int len, 
            unsigned char *data); 
/* 
        ²ÎÊý:
        fd : ÒÑ´ò¿ªµÄ¶Ë¿ÚÃèÊö·û.
        offset : ¶þ½øÖÆÎļþµÄÆ«ÒÆÁ¿
       len : ÒªĐ´È뿨ÉϵÄÊý¾Ýª¤¶È
       data : ÒªĐ´È뿨ÉϵÄÊý¾Ý
      ·µ»Ø:
           0xffffͨѸʧ°Ü(·¢ËÍÃüÁî»ò½ÓÊÕ·µ»ØµÄÊý¾Ýʧ°Ü.
          ÆäËüΪ´Ó¿¨ÉÏ·µ»ØµÄ״̬SW1 SW2
          ˵Ã÷:1.¸Ãº¯ÊýÊÊÓÃÓÚËùÓÐCPU¿¨²Ù×÷
               2. Óû§±ØÐëÏÈÑ;ÔñÒ»¶þ½øÖÆÎļþ
 -------------------------------------------------------------
-----------------------------------
      9. ¶ÁCPU¿"µÄ¶þ½øÖÆÎļþ
*/
```

```
 unsigned WINAPI ICC_read_file(
                      HANDLE fd,
                      unsigned int offset, 
                      unsigned int len, 
                      unsigned char *data); 
/* 
       2 \hat{I} \hat{E} \hat{V}:
        fd : ÒÑ´ò¿ªµÄ¶Ë¿ÚÃèÊö·û.
        offset : ¶þ½øÖÆÎļþµÄÆ«ÒÆÁ¿
       len : Òª¶Á¿¨ÉϵÄÊý¾Ýª¤¶È
       data : Òª¶Á¿¨ÉϵÄÊý¾Ý
      ·µ»Ø:
           0xffffͨѸʧ°Ü(·¢ËÍÃüÁî»ò½ÓÊÕ·µ»ØµÄÊý¾Ýʧ°Ü.
          ÆäËüΪ´Ó¿¨ÉÏ·µ»ØµÄ״̬SW1 SW2
          ˵Ã÷:1.¸Ãº¯ÊýÊÊÓÃÓÚËùÓÐCPU¿¨²Ù×÷
               2. Óû§±ØÐëÏÈÑ;ÔñÒ»¶þ½øÖÆÎļþ
 -------------------------------------------------------------
---------------------------------
II Functions for Memory Card
NOTICE 
1.The performance of all kinds memory card is different, 
please select right memory card when developing application 
system, and ensure that The card reader supports it. 
  2. Pls Reset IC Card Before read/write 
  3. CRW-V /CRW-VI series can not correctly identify 
AT24C01/02£¬when run MEM_Reset( ) or MEM_GetType( ),The zero 
byte will be written, so The user data can not be stored in 
zero byte.
  4. Function return code description
    0x9000,operation success
    0x6B00, Wrong offset
    0x6a86, Wrong len
    0x6282 offset+len exceed card capacity or incorrect data 
read
    0x63cx incorrect PIN, x retries possible
    0x6983 No retry possible
    0x6581 incorrect data wrote
    0x6ff0 System error
 -------------------------------------------------------------
---------------------------------
    1. Reset memory Card 
*/ 
    unsigned WINAPI MEM_Reset(HANDLE fd, unsigned char 
*len,unsigned char *resp); /* 
Parameters: fd: the opened port descriptor.
                len: length of the received data.
resp: data received from the card.
```
 NOTE 1. PLS call MEM\_Reset ( ) first before operate memory card 2. AT24C01/02can not be automatically determined, Pls first call MEM\_Reset( ) and MEM\_SetType then read/write ------------------------------------------------------------ ----------------------------------- 2. Automatically Determine The Card Type \*/ unsigned WINAPI MEM\_GetType(HANDLE fd,unsigned char \*Type);  $/$ \* Parameters: fd: the opened port descriptor. Type: code return from the card. NOTE For memory card that are not compliant to ISO 7816- 3, The card reader will automatically adjust internal status, after re-insert card, must transfer this function. This function can identify almost all general memory card Type Return code of memory card type #define I2CBUS 0x08 //AT24C01/02/04/08/16 and compatible I2C card / #define SLE441828 0x09 //3-wire bus 4418/ 4428 / #define SLE443242 0x0A //2-wire bus 4432/4442/ %#define SLE440306 0x0C //SLE4406/<br>#define AT102 0x0F //ATM #define AT102 0x0F //ATMEL 102/<br>#define AT1604 0x12 //ATMEL 1604/ #define AT1604 0x12 //ATMEL 1604/ #define I2CBUS64 0x13 //AT24C32/64 I2C card/ #define AT45D041 0x14 (/512k byte card)<br>#define AT1608 0x15 (/ATMEL 1608) #define AT1608 0x15 //ATMEL 1608/ #define UNKNOW 0xff or 0x00 s//unknown card/ ------------------------------------------------------------ ----------------------------------- 3. Set The Card Type \*/ unsigned WINAPI MEM\_SetType(HANDLE fd, unsigned char Type); /\* Parameters: fd: the opened port descriptor. Type: code of the card type want set. NOTE When the reader meets a memory card and can't determine the card type automatically, First reset the card, then use this function. ------------------------------------------------------------ ----------------------------------- 4. read memory card \*/ unsigned WINAPI MEM\_read\_bin(

 HANDLE fd, long offset, unsigned int len, unsigned char \*resp); /\* Parameters: fd: the opened port descriptor. offset: absolute address of memory card. len: length of data want to read out. resp: data read out the card. ------------------------------------------------------------ ----------------------------------- 5. read memory card with protect bit (SLE4432/42/18/28) \*/ unsigned WINAPI MEM\_read\_bin\_p( HANDLE fd, unsigned int offset, unsigned int len, unsigned char \*resp); /\* Parameters: fd: the opened port descriptor. offset: absolute address of memory card. len: length of data want to read out. resp: data read out the card. After each byte data with protect bit explain. 01 00 02 00 03 00 04 01 05 01 06 01 07 01 08 01 first three bytes can't write again, other five bytes can write again. NOTE This function be suit for SLE4418/28, SLE4432/42. --------------------------------------------------------- ----------------------------------- 6. bit read memory (SLE4406 AT88SC102 1604) \*/ unsigned WINAPI MEM\_read\_bit( HANDLE fd, unsigned int offset, unsigned int len, unsigned char \*resp); /\* Parameters: fd: the opened port descriptor. offset: absolute address of memory card. len: length of data want to read out. resp: data read out the card. -------------------------------------------------------------

--------------------------------

```
 7. write memory 
*/
   unsigned WINAPI MEM_write_bin(
            HANDLE fd,
              long offset,
              unsigned int len,
              unsigned char *data); 
/*
Parameters: fd: the opened port descriptor.
               offset: absolute address of memory card.
               len: length of data should be wrote.
resp: data write in the card.
NOTE
1. When the valid data length is less than len, uncertain 
data would be wrote in the shot area.
2. When offset +len bigger than the capacity of the card, 
use this function maybe appear uncertain phenomena.
3. Since each memory card will has a different meaning when 
implement writing process in each certain area, Developers are 
supposed to look for the technical data of each memory card.
4. this function is unsuited for SLE4406. 
   ------------------------------------------------------------
--------------------------------
   8. write memory with protect bit or melt fuse 
*/
  unsigned WINAPI MEM write bin p(
            HANDLE fd,
              unsigned int offset,
              unsigned int len,
              unsigned char *data); 
/* 
Parameters: fd: the opened port descriptor.
               offset: absolute address of memory card.( 
address of melt fuse ,when melt fuse)
               len: length of data should be write.
(insignificance, when melt fuse) 
resp: data write in the card. (insignificance, when melt 
fuse)
NOTE
1. The data wrote by the function cannot be revised 
(SLE4432/42/18/28).
2. resp is made up of tow parts: data and protect bit(0x00 
or 0x01). 0x00 is show this byte can not write again, 0x01 is 
show this byte can write again. For example 
12003400560178019a00, this is five byte data +five protect 
bit.
3. len is the length of the data.
```
4. SLE4418/28,SLE4432/42 use this function to write with protect bit 5. AT88SC102/1604/1608 use this function to melt fuse. 6. AT88SC1608 melt fuse FAB\CMA\PER orderly. Parameter offset is insignificant. 7. We do not verify This function's melt fuse. ------------------------------------------------------------ --------------------------------- 9. bit write memory (SLE4406 AT88SC102 1604) \*/ unsigned WINAPI MEM\_write\_bit( HANDLE fd, unsigned int offset, unsigned int len, unsigned char \*data); /\* Parameters: fd: the opened port descriptor. offset: absolute address of memory card. len: length of data want to write. resp: data write in the card. data is made of two parts: 0x00 and 0x01. Show this bit's logistic voltage. NOTE 1. After verify write pin, continuous write OK 2. SLE4406's 96~103 bit can use this function write 0x00. 3. When the true data length less than the input length (len), write uncertain data in shot area. ------------------------------------------------------------ --------------------------------- 10. bit erasure (SLE4406 AT88SC102 1604 ) \*/ unsigned WINAPI MEM\_erase\_bit(HANDLE fd,unsigned int offset); /\* Parameters: fd: the opened port descriptor. offset: absolute address of memory card. NOTE 1. SLE4406's 64~103 bit can use this function, the bit become 0x00 and after this one's bits become 0x01. 2. Other cards use this function by byte. ---------------------------------------------------------- ------------------------------------ 11. verify pin \*/ unsigned WINAPI MEM\_verify(HANDLE fd,unsigned char len,unsigned char \*pin); /\* Parameters: fd: the opened port descriptor. len: length of the pin. pin: password.

If the card have several password, len as follow:

 For example SLE4404 card£¬main user password's len is 02, erasure password's len 14,

> Relation of AT88SC102's password and len as follow: --------------------------- len | password | ---\_------------------------ | 02 | main password | ----\_----------------------- | 16 | AZ1 erasure password | --------------------------- | 24 | AZ1 erasure password | -----\_---------------------- | 34 |AZ1 erasure password (EC2=0)| ----------------------------

Relation of AT88SC1604's password and len as follow:

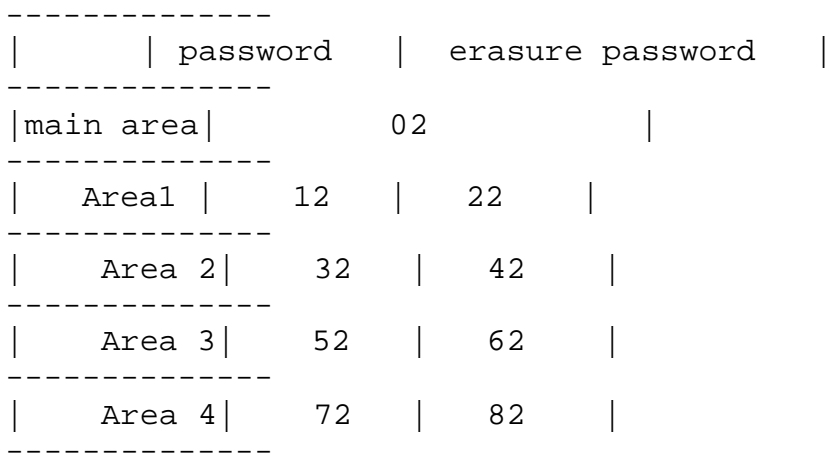

Relation of AT88SC1608's password and len as follow:£º

> -------------- | | write password | read password | -------------- | 0 | 03 | 83 | -------------- | 1 | 13 | 93 | -------------- | 2 | 23 | A3 | -------------- | 3 | 33 | B3 | -------------- | 4 | 43 | C3 | -------------- | 5 | 53 | D3 |

NOTE

-------------- | 6 | 63 | E3 | -------------- | 7 | 73 | F3 | ------------------------------------------------------------ ------------------------------------------------ 12. change pin \*/ unsigned WINAPI MEM\_change\_pin( HANDLE fd, unsigned char pin\_len, unsigned char \*oldpin, unsigned char \*newpin); /\* Parameters: fd: the opened port descriptor. pin\_len: length of the pin. oldpin : old password newpin : new password NOTE 1. This function is only use for main password. Other password use MEM\_verify\_pin function verify and erasure password, then use MEM\_write\_bin function write password in the area. 2. This function is unsuited for AT88SC1608. ----------------------------------------------------------- ----------------------------------- 13. AT88SC1608 special verify function \*/ int WINAPI MEM\_AT1608\_Auth( HANDLE fd, unsigned char Q0[8], unsigned char Gc[8]); /\* Parameters: fd: the opened port descriptor. Q0[8]: 8 bytes random number. Gc[8]: 8 bytes key. The key can read from 0x30 byte of the setting area, before the card out of the provider. Otherwise the key give out with the provider -------------------------------------------------------------- --------------------------------- 14. AT88SC102/1604 card special, change logistic voltage of FUSE \*/ int WINAPI MEM\_AT88\_SetFusepin(unsigned char level); /\* Parameters: level: 0x00 set FUSE as low.

 0x01 set FUSE as high. NOTE Change AT88SC102/1604 FUSE logistic voltage low or high, just change security level. -------------------------------------------------------------- -------------------------------- III,Other Functions & Encryption Functions ------------------------------------------------------------ -------------------------------- 1. Converting 16 hexadecimal string to binary data \*/ unsigned char \* WINAPI CHexToBin( unsigned char \*bin, unsigned char \*asc, unsigned int len); /\* Parameters: bin Binary string results : 0x12,0x34,0xE1,0xFA asc Hexadecimal string eg"1234E1FA" len Length of hexadecimal string ------------------------------------------------------- ------------------------------------- 2. Converting Binary data into 16 Hexadecimal string \*/ unsigned char \* WINAPI BinToCHex( unsigned char \*asc, unsigned char \*bin, unsigned int len); /\* Parameters: asc Hexadecimal string eg"1234E1FA" bin Binary string results : 0x12,0x34,0xE1,0xFA len: Length of Binary string ------------------------------------------------------------ --------------------------------- 3. SHA void WINAPI SHA1M(unsigned char \*sour, unsigned len,unsigned char \*digest) BOOL WINAPI SHA1MVB(unsigned char \*sour, unsigned len,unsigned char \*digest) Parameters: len length of original text to be compressed Sour Original text to be compressed comdata Compressed data of 20 bytes ------------------------------------------------------------ --------------------------------- 4. DES Encryption \*/ unsigned WINAPI SingleDES(char DESType, unsigned char \* SingleDESKey,

 unsigned int SourDataLen, unsigned char \*SourData, unsigned char \*DestData); unsigned WINAPI SingleDESVB( char DESType, unsigned char \* SingleDESKey, unsigned int SourDataLen, unsigned char \*SourData, unsigned char \*DestData); /\* Parameters: DESType: =1 Encryption =2 Decryption SingleDESKey: 8 bytes Key SourDataLen: Length of plaintext SourData: Plaintext DestData: Encrypted text Note: When the length of the text is not in multiples of 8, this function will add a hexadecimal string of "80 00 00  $(-1)^n$ ." to the end of the text to make it a multiple of 8 before encryption. Return: the length of the encrypted text ------------------------------------------------------------- ------------------------------ 5. 3DES Encryption \*/ unsigned WINAPI TripleDES( char DESType, unsigned char \* TripleDESKey, unsigned int SourDataLen, unsigned char \*SourData, unsigned char \*DestData); unsigned WINAPI TripleDESVB( char DESType, unsigned char \* TripleDESKey, unsigned int SourDataLen, unsigned char \*SourData, unsigned char \*DestData);  $/$  \* Parameters: DESType: =1 Encryption =2 Decryption TripleDESKey: 16 bytes Key K1K2 SourDataLen Length of plaintext SourData: Plaintext DestData: Encrypted text Note: When the length of the text is not in multiples of 8, this function will add a hexadecimal string of "80 00 00  $(-1)^n$ ." to the end of the text to make it a multiple of 8 before encryption. The Encryption process is as follows:

```
DES3-E({KL, K2}, P) = E(K1, D(K2, E(K1, P))) DES3-
D({K1, K2}, C) = D(K1, E(K2, D(K1, P)))Return: the length of the encrypted text
 -------------------------------------------------------------
-------------------------------
6.DES MAC 
*/
      unsigned WINAPI SingleMAC(
                 unsigned char * SingleMACKey,
                  unsigned char *InitData,
                  unsigned int SourDataLen,
                  unsigned char *SourData,
                  unsigned char *MACData); 
      unsigned WINAPI SingleMACVB(
                unsigned char * SingleMACKey,
                  unsigned char *InitData,
                  unsigned int SourDataLen,
                  unsigned char *SourData,
                  unsigned char *MACData);
                                                 /* 
Parameters: SingleMACKey: 8 byte Key
InitData: 8 byte initial value
SourDataLen: Length of original text used to generate 
mac code
SourData: Original text used to generate mac code 
MACData: Calculated MAC
Note: See the corresponding standard for the calculation of 
mac
Return: the length of Calculated MAC is 8 bytes
 -------------------------------------------------------------
-------------------------------
    7. 3DES MAC 
*/
     unsigned WINAPI TripleMAC(
                unsigned char * SingleMACKey,
                 unsigned char *InitData,
                 unsigned int SourDataLen,
                 unsigned char *SourData,
                 unsigned char *MACData); 
     unsigned WINAPI TripleMACVB(
                unsigned char * TripleMACKey,
                 unsigned char *InitData,
                 unsigned int SourDataLen,
                 unsigned char *SourData,
                unsigned char *MACData);
                                                /*
Parameters: TripleMACKey: 8 byte Key
```
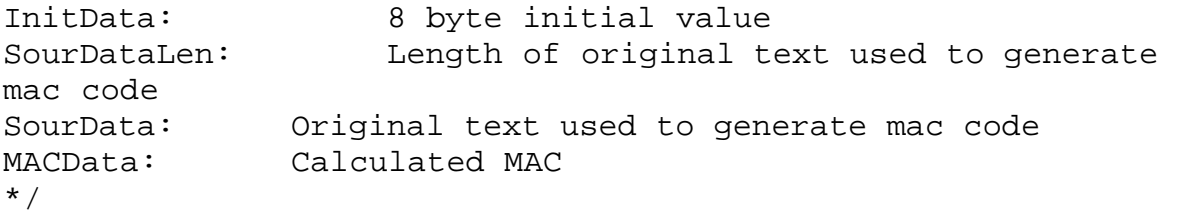

#ifdef \_\_cplusplus } #endif